# Pre-workshop activities: be ready for the hands-on session

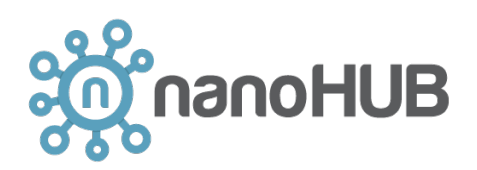

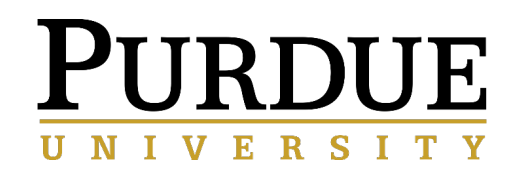

**Alejandro Strachan**

[strachan@purdu](mailto:strachan@purdue.edu)e.edu School of Materials Engineering & Birck Nanotechnology Center Purdue University West Lafayette, Indiana USA

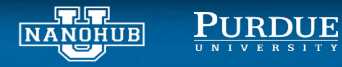

nanoHUB hands-on workshop on Thermo-Calc

### STEP 1: Signing up for a nanoHUB account

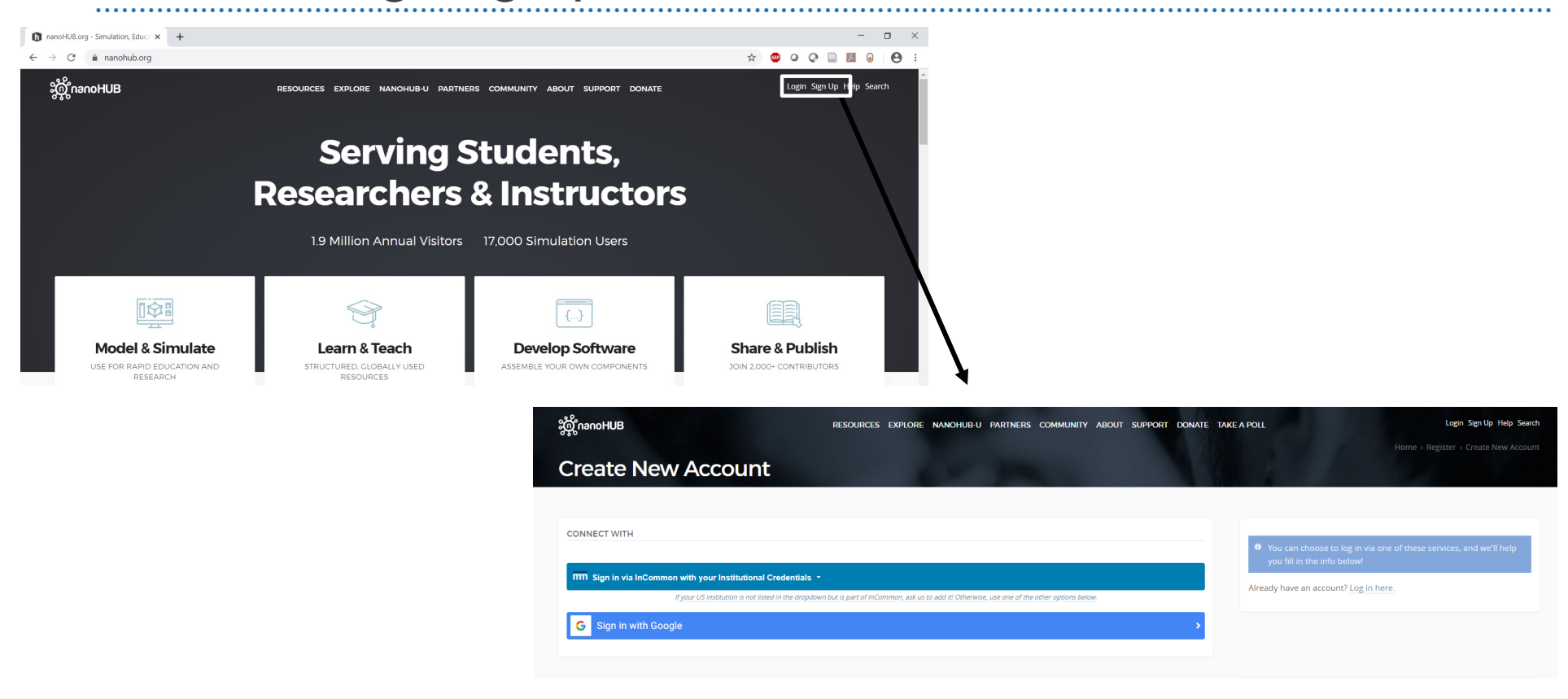

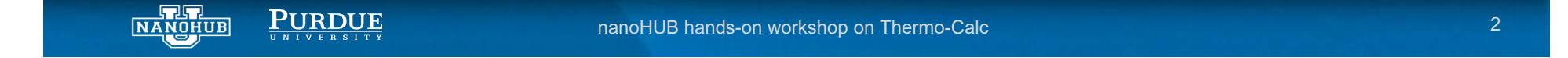

## STEP 2: join the Thermo-Calc Educational Version group in nanoHUB for access to software and Q&A

#### **https://nanohub.org/groups/tcacademic**

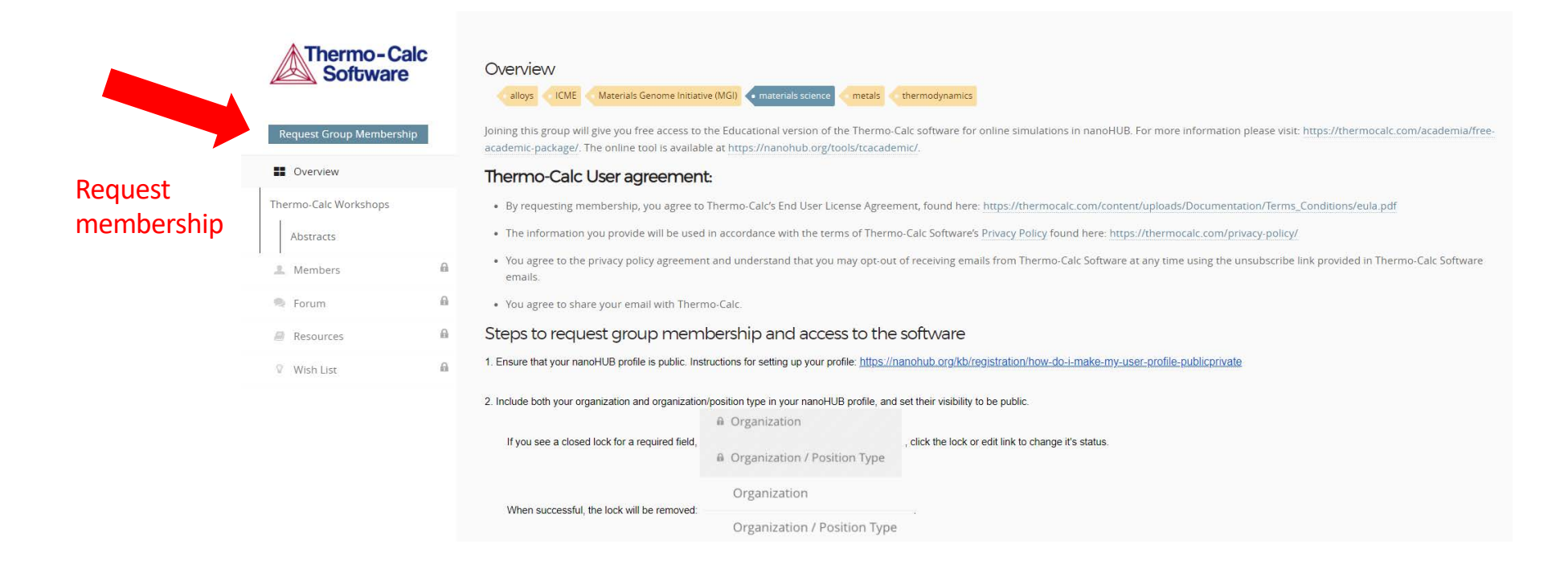

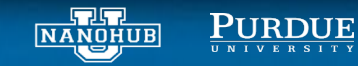

nanoHUB hands-on workshop on Thermo-Calc

## STEP 3: Make sure you can launch the tool

From your browser go to l[ink: https://nanohub.org/tools/tcacademic](https://nanohub.org/tools/tcacademic/)

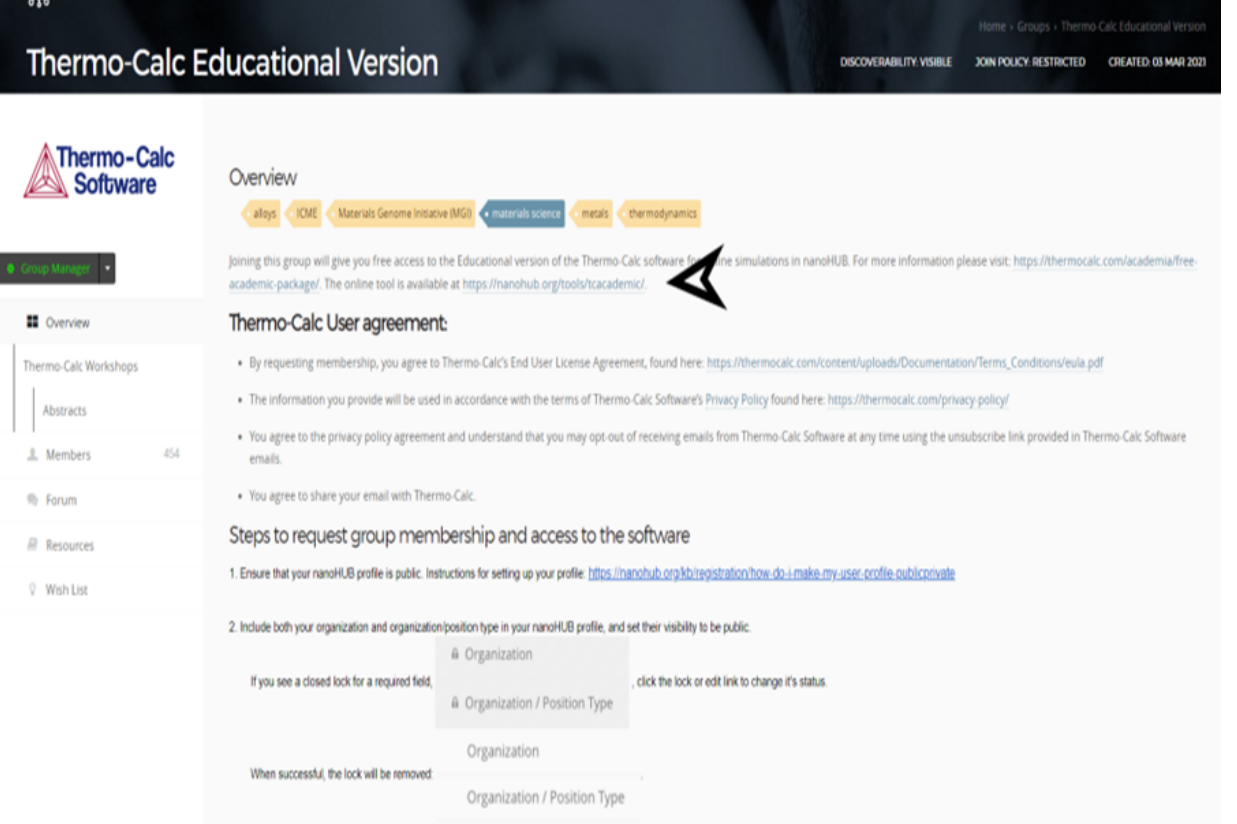

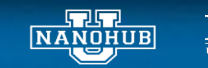

 $\underbrace{\textbf{P} \textbf{U} \textbf{R} \textbf{D} \textbf{U} \textbf{E}}_{\textbf{U} \textbf{N} \textbf{I} \textbf{V} \textbf{E} \textbf{R} \textbf{S} \textbf{I} \textbf{T} \textbf{Y}}$ 

nanoHUB hands-on workshop on Thermo-Calc

### Make sure you can launch the tool

From your browser go to link: https://nanohub.org/tools/tcacademic

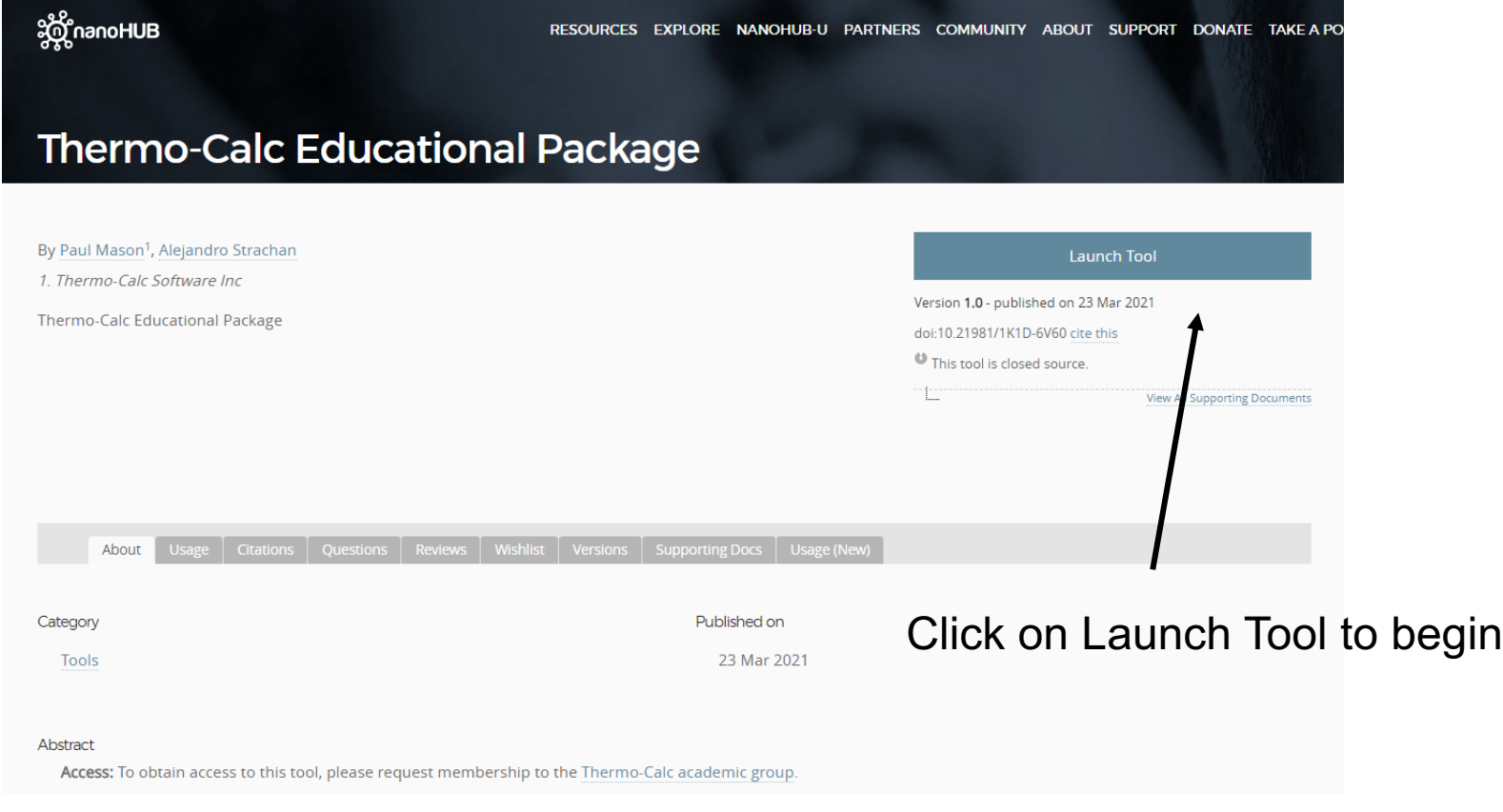

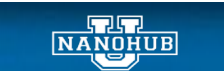

. . . . . . . . . . . . . . . .

 $\underbrace{\textbf{P} \textbf{U} \textbf{R} \textbf{D} \textbf{U} \textbf{E}}_{\textbf{U} \textbf{N} \textbf{I} \textbf{V} \textbf{E} \textbf{R} \textbf{S} \textbf{I} \textbf{T} \textbf{Y}}$ 

nanoHUB hands-on workshop on Thermo-Calc

## Go to the forum for Q&A during and after the session

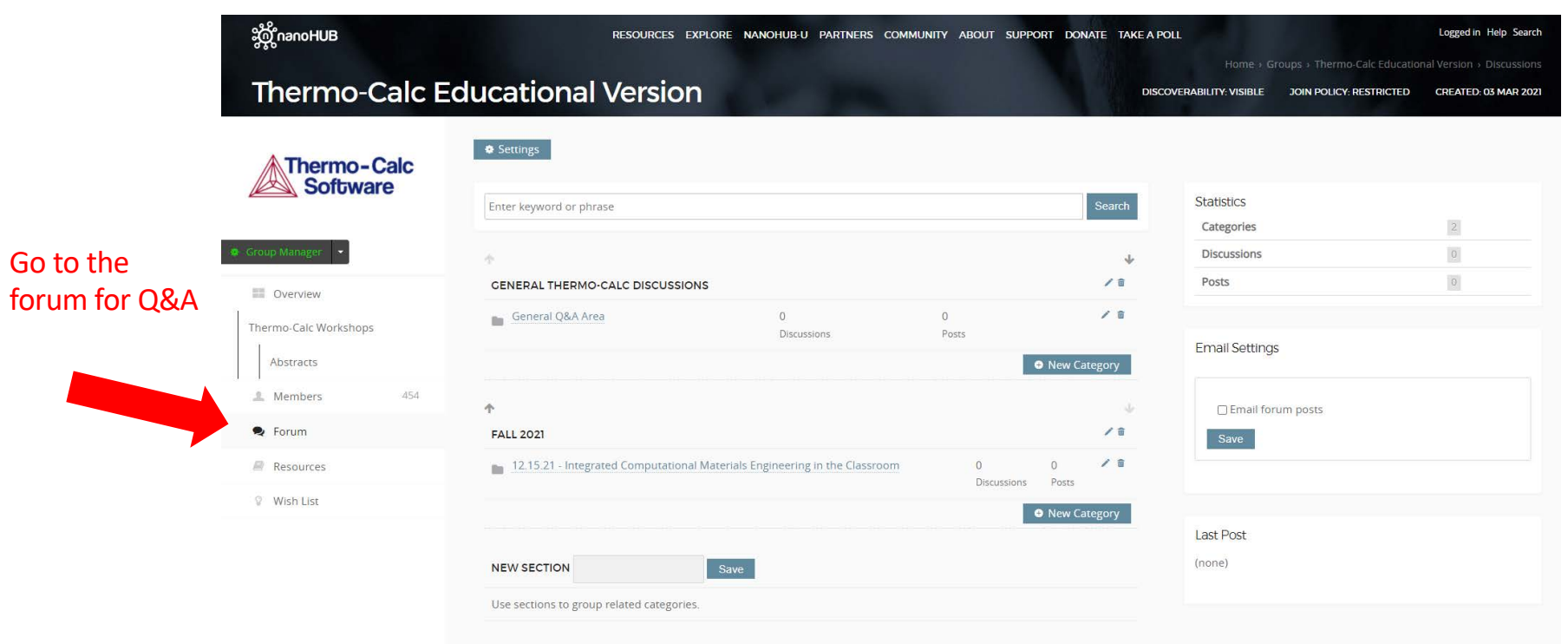

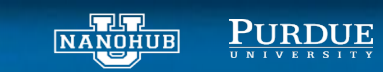

nanoHUB hands-on workshop on Thermo-Calc

. . . . . . . .